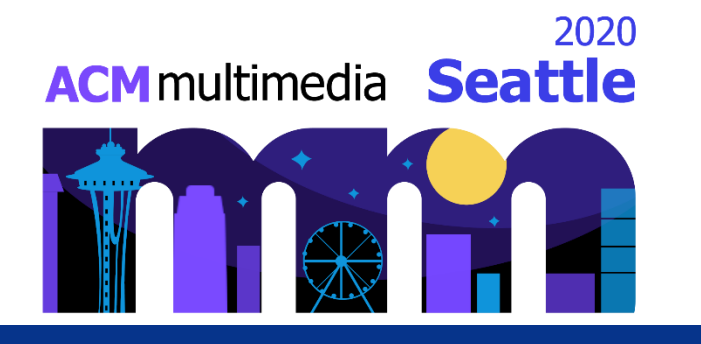

# Reproducibility Companion Paper: Instance of Interest Detection

#### **Fan Yu<sup>1,3</sup>, Haonan Wang**, Tongwei Ren<sup>1,5,\*</sup>, **Jinghui Tang , Gangshan Wu , Jingjing Chen , Michael Riegler**  $1,3$  Leonar  $M_{\rm max}$ <sup>1</sup> Tenguisi Den<sup> $1,3,*$ </sup>  $2$  Canachan  $M_{\rm H}$ <sup>1</sup> lingjing Chan<sup>4</sup> Michael Piegler<sup>5</sup>

<sup>1</sup>State Key Laboratory for Novel Software Technology, Nanjing University

<sup>2</sup> School of Computer Science, Nanjing University of Science and Technology

<sup>3</sup> School of Computer Science, Nanjing University of Science and Technology, Nanjing, China <sup>4</sup>Shanghai Key Lab of Intelligent Information Processing, School of Computer Science, Fudan University, Shanghai, China <sup>5</sup>SimulaMet, Norway

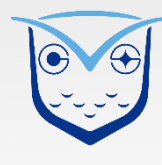

### **Instance of Interest Detection**

- **Instance of interest detection (IOID)** aims to provide instance-level user interest model for image semantic description
	- **Instance of Interest (IOI)**: the instances which are beneficial to represent image content

original image

- Our solution: **Cross-Influential Network (CIN)**
	- **Instance Extraction:** containing a thing extraction branch and a stuff extraction branch
	- **Interest Estimation:** estimate pixel-interest according to feature maps
	- **IOI Selection:** select IOIs with a Crossinfluential Encoder-decoder Network

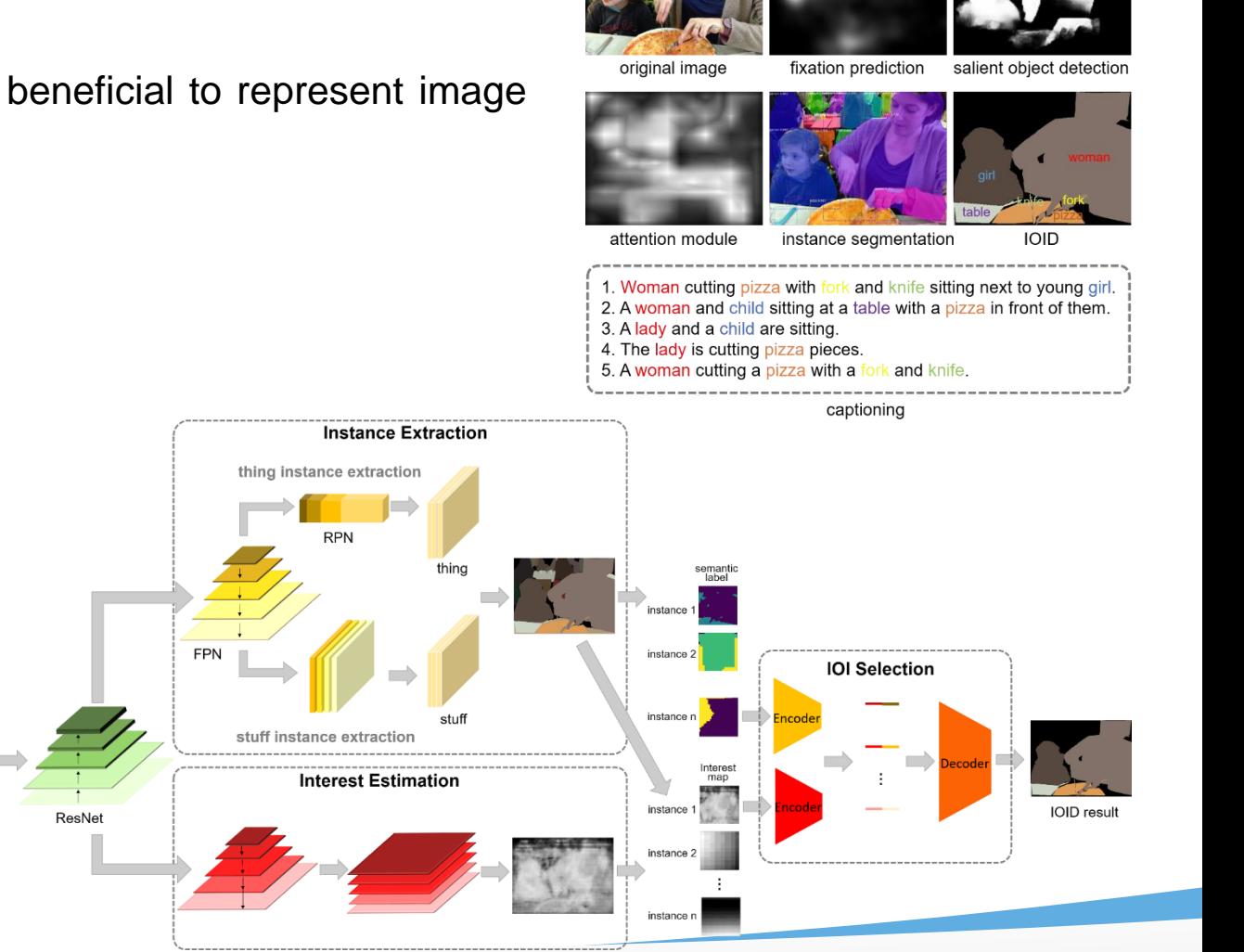

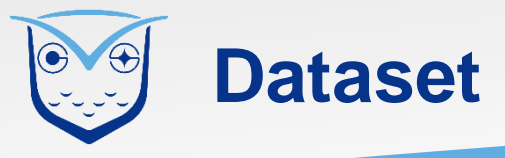

- IOID
	- Based on MSCOCO
	- Training set
		- 36,000 images
		- 165094 IOIs
	- Test set
		- 9000 images
		- 40617 IOIs

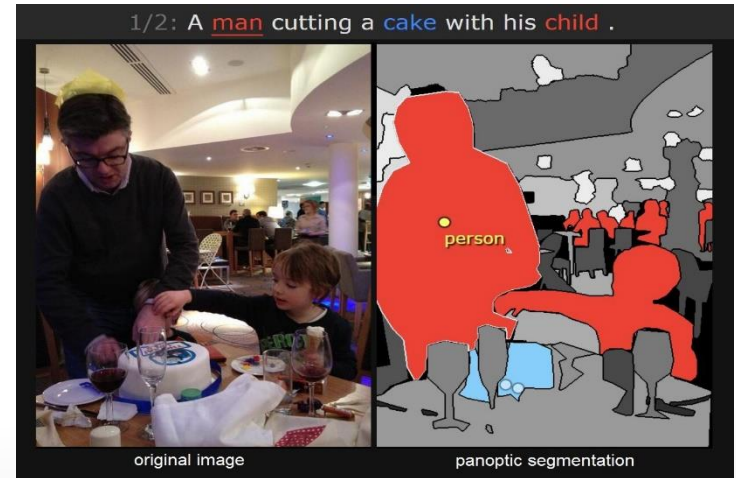

<image\_id>:{ "image\_id": int, "height": int, "width": int, <class\_id>: { "image\_name": string, "class id": int, "instances":  $\{$ "category\_id": int, <instance\_id>: { "isthing": int, "id": int, "name": string, "category\_id": int, "supercategory": string, "box": [y1, x1, y2, x2], "color": [int, int, int] "labeled": boolean. "iscrowd": int \*\_images\_dict.json class\_dict.json

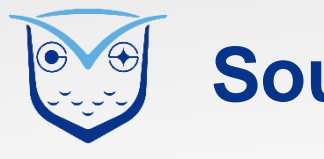

- **data**: containing the json files of the IOID dataset.
- **demo images**: containing some images for testing and visualization.
- **models**: containing some pretrained models.
- **logs**: saving model parameters during training.
- **results**: saving result files generated during testing.
- **utils**: containing python files for assistance.
- **nms**: containing files for non-maximum suppression.
- alignment. • **roialign**: containing files for region of interest

IOID logs nms results roialign CIN.py train.py demo.py config.py DatasetLib.py README.md data train\_images\_dict.json val images dict.json class\_dict.json ResNet.py backbone interest estimation Saliency.py Detection.py DetectionTarget.py FPN.py FPN\_heads.py Proposal.py ROIAlign.py RPN.py instance\_extraction predict.py models mask\_rcnn\_coco.pt h wisualize.py resnet50\_imagenet.pt component\_analysis.py cocoapi.py formatting\_utils.py log\_utils.py loss utils.py pytorch utils.py utils.py utils Selection.py validate.py compute\_metric.py ioi selection CIEDN.py ioi\_selection\_binary.py ioi\_selection\_rnn.py middle\_process.py configs demo\_images  $I$ stm 50.pkl requirements.txt

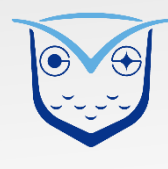

- **configs**: containing the configuration files.
- **backbone**: containing the backbone of the CIN model.
- **ioi selection**: containing the python file used in the IOI selection module.
- **interest estimation**: containing the python file used in the interest estimation module.
- **instance extraction**: containing the python files used in the instance extraction module.
- **CIN.py**: working as the main file for the CIN model.
- default values. • **config.py**: working as the configuration file with

IOID logs nms results roialign CIN.py train.py demo.py config.py DatasetLib.py README.md data train\_images\_dict.json val images dict.json class\_dict.json ResNet.py backbone interest estimation Saliency.py Detection.py DetectionTarget.py FPN.py FPN\_heads.py Proposal.py ROIAlign.py RPN.py instance\_extraction predict.py models mask\_rcnn\_coco.pt h wisualize.py resnet50\_imagenet.pt component\_analysis.py cocoapi.py formatting\_utils.py log\_utils.py loss utils.py pytorch utils.py utils.py utils Selection.py validate.py compute\_metric.py ioi selection CIEDN.py ioi\_selection\_binary.py ioi\_selection\_rnn.py middle\_process.py configs demo\_images  $I$ stm 50.pkl requirements.txt

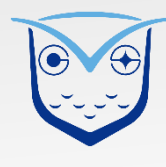

- **datasetLib.py**: loading data for training and validation.
- **demo.py**: working as the main file for testing and visualization.
- **train.py**: working as the main file for training the CIN model.
- **predict.py**: working as the main file for predicting the final or intermediate results based on the CIN model.
- **compute\_metric.py**: computing metrics.
- **requirements.txt**: listing the python dependencies of the code.

IOID logs nms results roialign CIN.py train.py demo.py config.py DatasetLib.py README.md data train\_images\_dict.json val images dict.json class\_dict.json ResNet.py backbone interest estimation Saliency.py Detection.py DetectionTarget.py FPN.py FPN\_heads.py Proposal.py ROIAlign.py RPN.py instance\_extraction predict.py models mask\_rcnn\_coco.pt h wisualize.py resnet50\_imagenet.pt component\_analysis.py cocoapi.py formatting\_utils.py log\_utils.py loss utils.py pytorch utils.py utils.py utils Selection.py validate.py compute\_metric.py ioi selection CIEDN.py ioi\_selection\_binary.py ioi\_selection\_rnn.py middle\_process.py configs demo\_images  $I$ stm 50.pkl requirements.txt

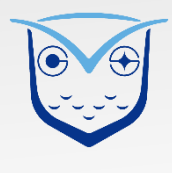

- **validate.py**: working as the main file for evaluating the performance of the CIN model.
- **component\_analysis.py:** working as the main file for component analysis.
- **ioi\_selection\_binary.py**: implementing a simple model as a variant of the IOI selection module in the CIN model.
- **ioi\_selection\_rnn.py**: implementing an rnn model as a variant of the IOI selection module in the CIN model.
- **middle process.py**: implementing data processing for component analysis.
- pretrained model for the "ioi selection rnn.py". • **lstm\_50.pkl**: saving the parameters of the

logs nms results roialign CIN.py train.py demo.py config.py DatasetLib.py README.md data train\_images\_dict.json val images dict.json class\_dict.json ResNet.py backbone interest estimation Saliency.py Detection.py DetectionTarget.py FPN.py FPN\_heads.py Proposal.py ROIAlign.py RPN.py instance\_extraction predict.py models mask\_rcnn\_coco.pt h wisualize.py resnet50\_imagenet.pt component\_analysis.py cocoapi.py formatting\_utils.py log\_utils.py loss utils.py pytorch\_utils.py utils.py utils Selection.py validate.py compute\_metric.py ioi selection CIEDN.py ioi\_selection\_binary.py ioi selection rnn.py middle\_process.py configs demo\_images lstm\_50.pkl requirements.txt

IOID

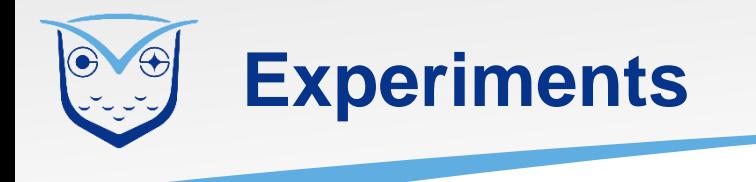

• Evaluation criteria: precision, recall, *F*, recall\* , *F*\*

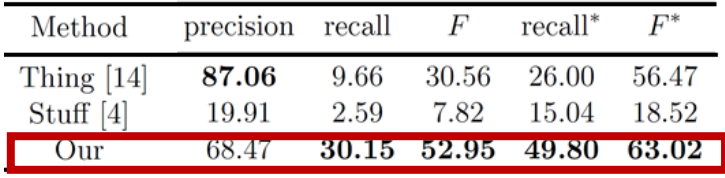

#### Different instance extraction

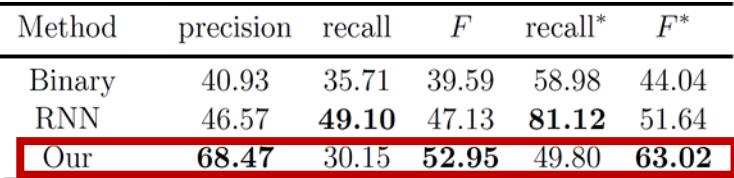

#### Different interest estimation

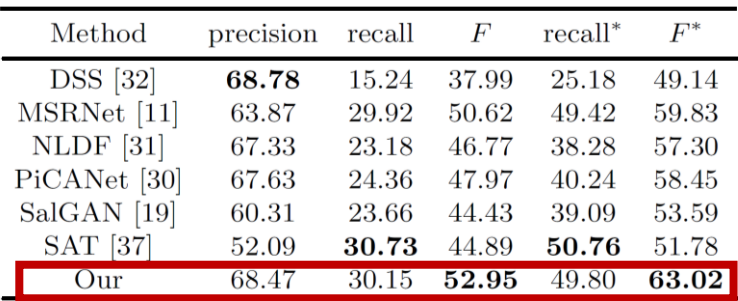

Different IOI selection

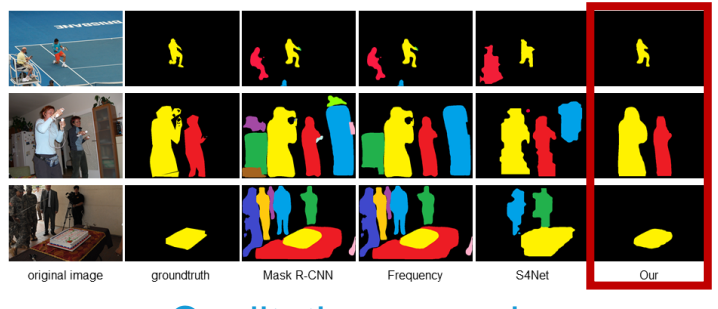

#### Qualitative examples

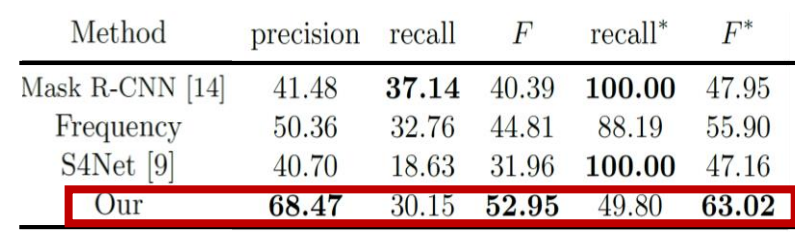

**Overall** 

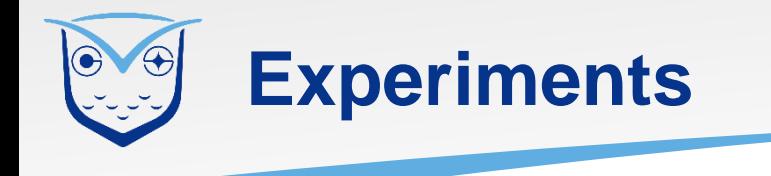

- Environment
	- Operating system Ubuntu 16.04 LTS with CPU i7-8086K, GPU TITAN V, 64GB memory and 1TB free space.
	- CUDA 9.0 and cuDNN 7.0.
	- Python 3.5.6 with opencv python==3.4.3.18, numpy==1.16.2, scikit image==0.14.2, torchvision==0.2.1, motorcycle torch==0.4.1,  $scipy=1.1.0$ , matplotlib==3.0.0, Pillow==7.0.0, skimage==0.0, tensorboardX==2.0, PyYAML==3.13 and cffi==1.12.2.
- Demo
	- python demo.py −−img <image path> −−config <configuration file path>

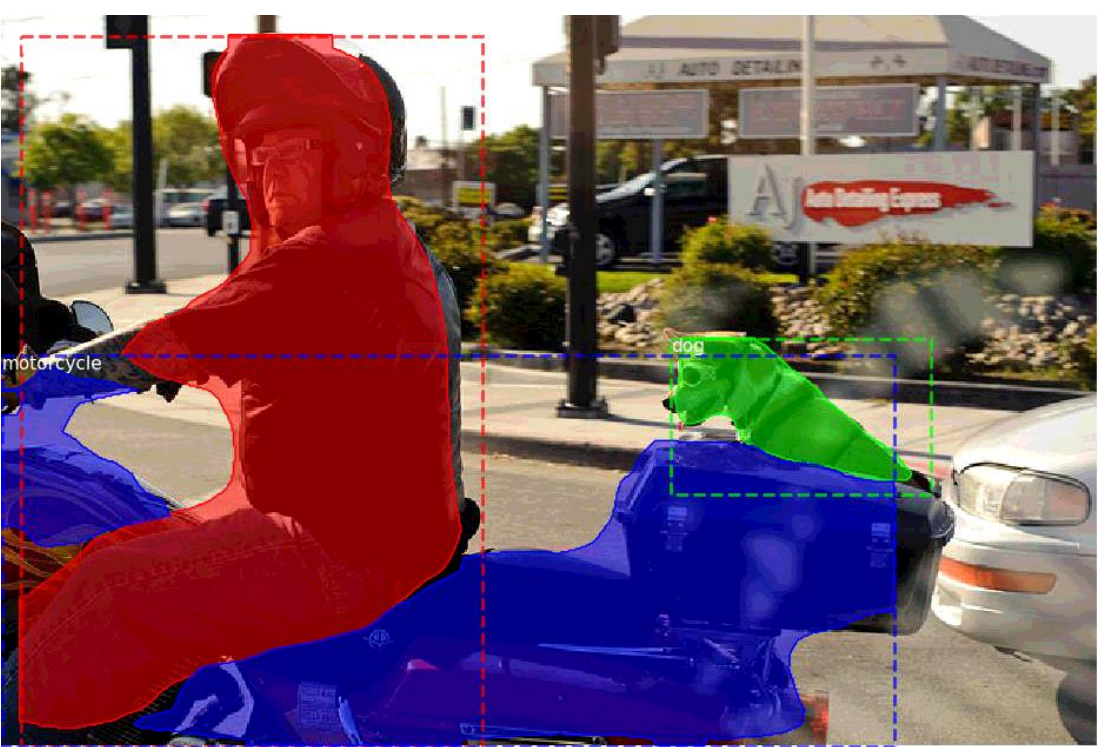

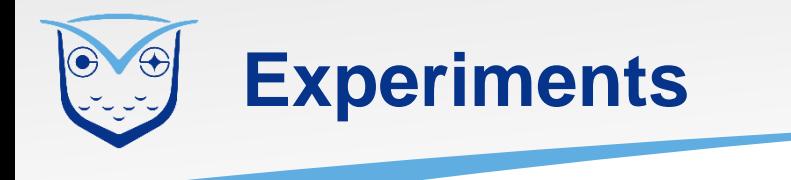

- Train
	- python train.py --setting <setting sequence> --config <configuration file path>
- Predict
	- python predict.py --mode <mode> --subset <performing on which dataset> --config <configuration file path>
- Evaluate
	- python validate.py −−config <configuration file path>
- Component analysis
	- python component analysis.py −−ins\_ext <panoptic segmentation path> −−sem\_ext <semantic segmentat ion path> −−p\_intr\_ext <interestestimation path> −−sel\_ext <IOI selection method> −−config <configuration file path>

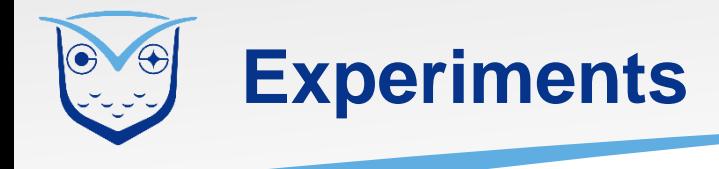

#### • Important parameters that can be customized

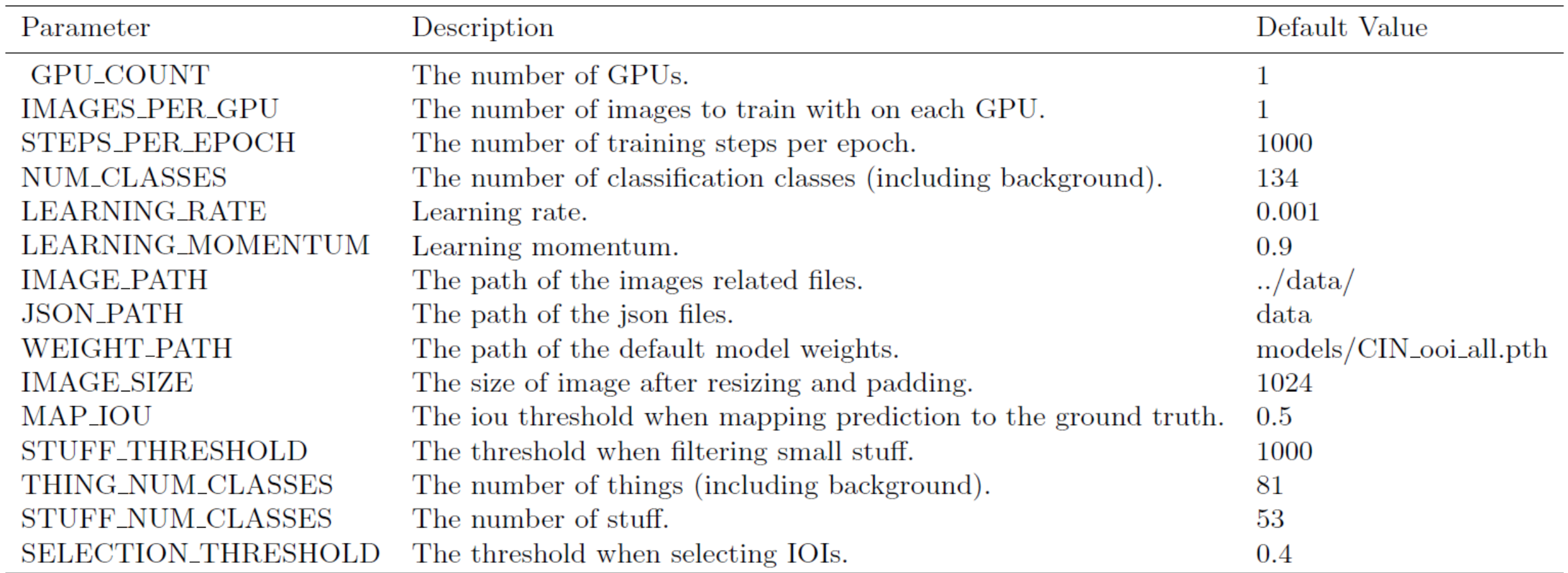

## **THANK YOU**

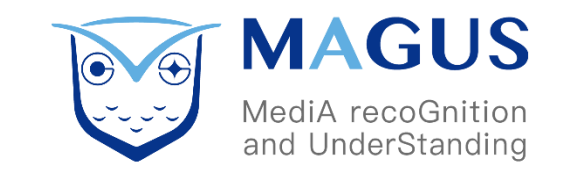